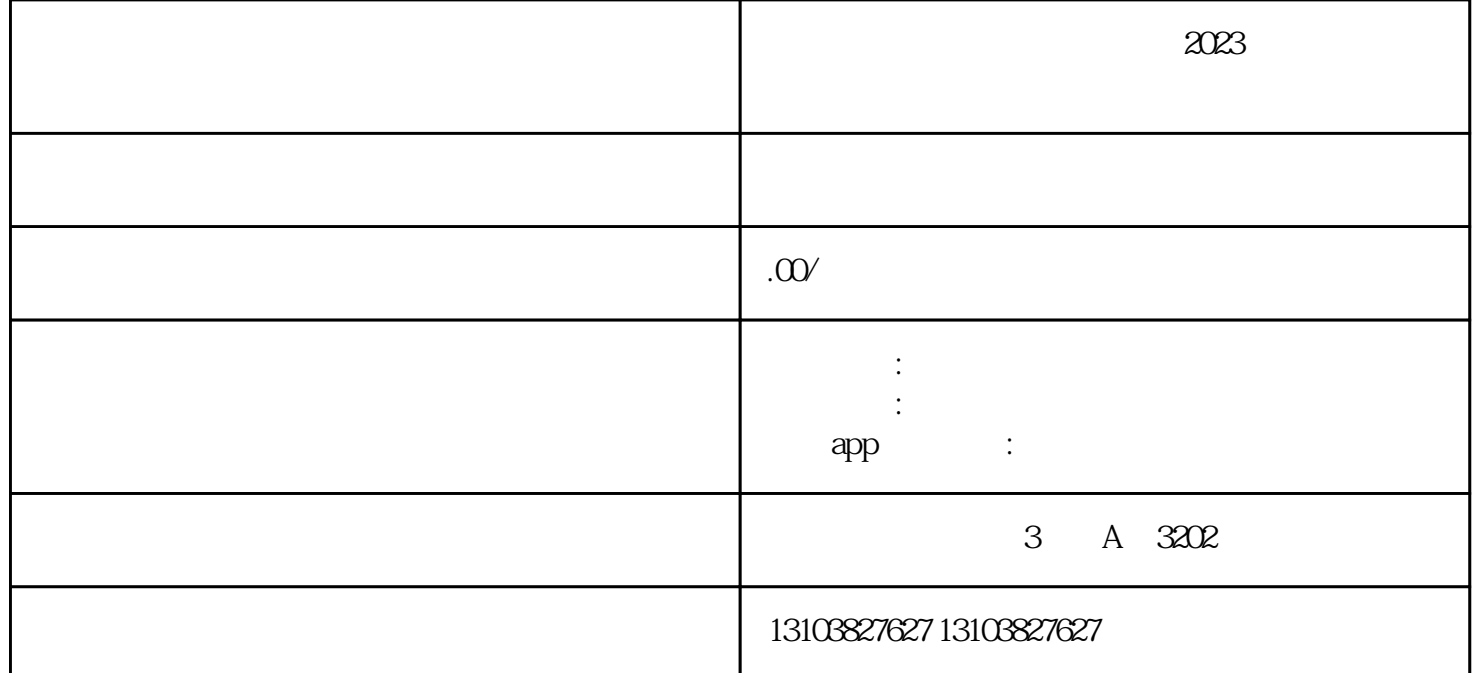

 $\approx 2019$  "  $\mathcal{Y}$ 

 $\alpha$ , and  $\alpha$  and  $\beta$  and  $\beta$ 

,当我们土地上自动生长杂草和害虫,或是我们的好友来我们的土地搞破坏——种杂草和放害虫时,此

1.  $\ast$ 

 $2$ 

 $T_A$